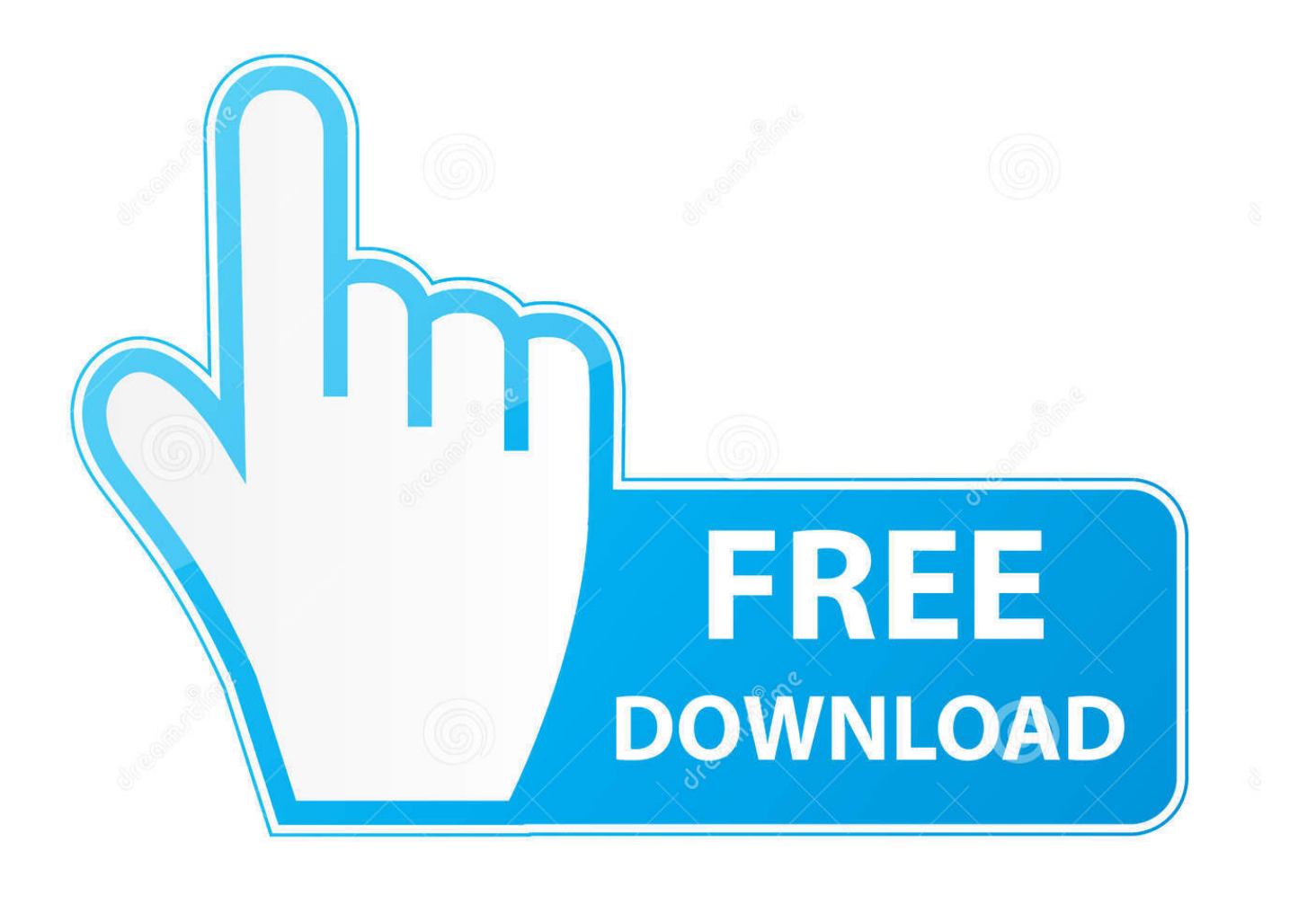

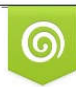

Download from Dreamstime.com previewing purposes only D 35103813 C Yulia Gapeenko | Dreamstime.com

É

[Apple-ID-Finder-iCloud-exe](https://tiurll.com/1y2jgk)

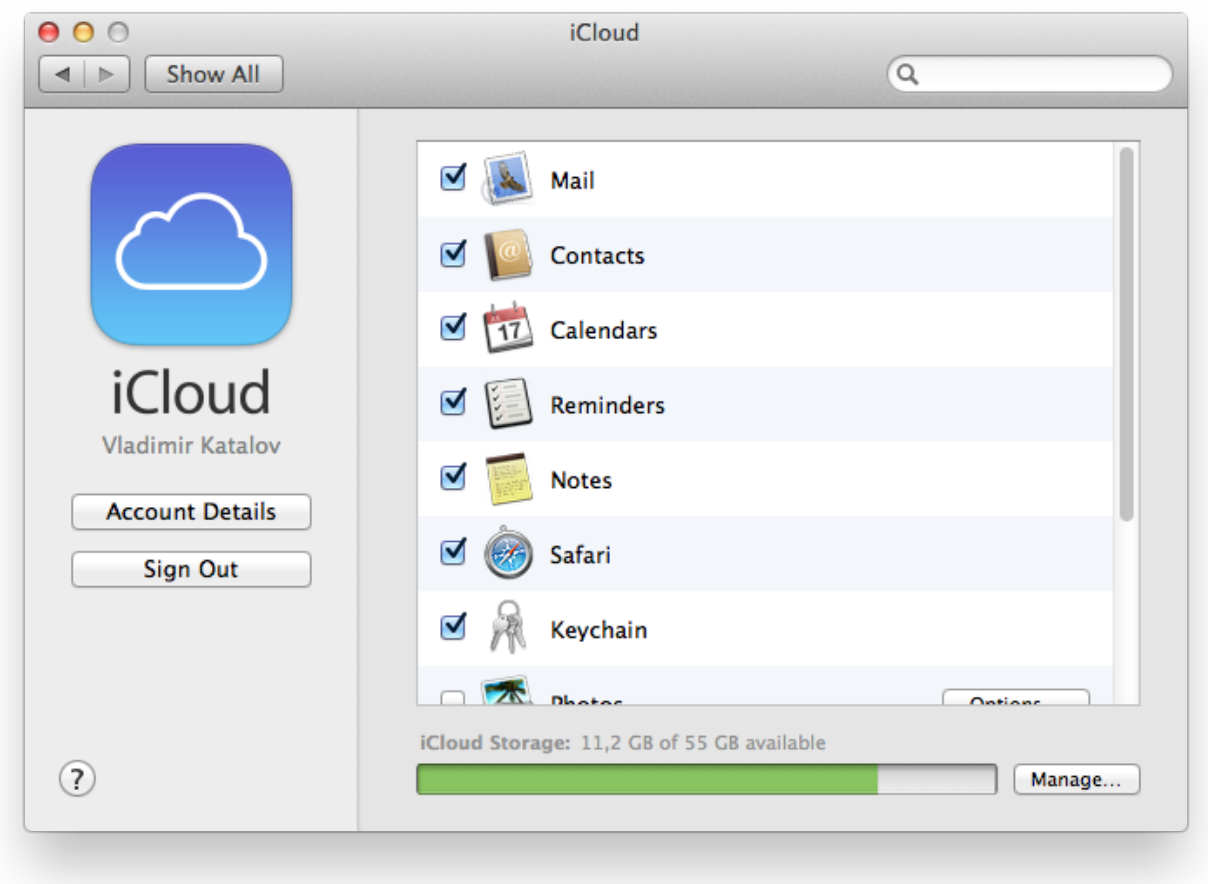

[Apple-ID-Finder-iCloud-exe](https://tiurll.com/1y2jgk)

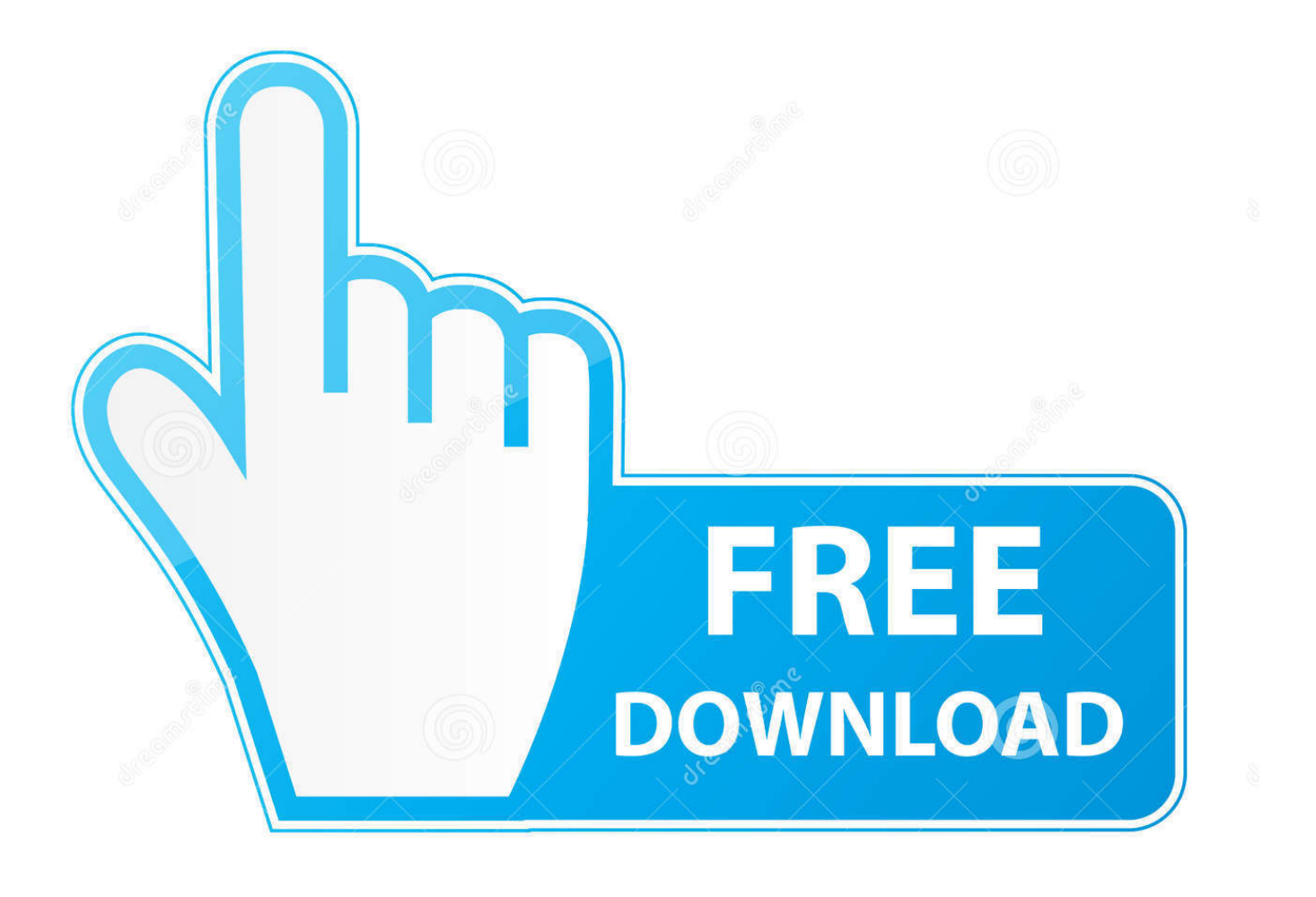

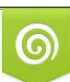

Download from Dreamstime.com or previewing purposes only D 35103813 O Yulia Gapeenko | Dreamstime.com

P

We may earn a commission for purchases using our links. Learn more. iCloud.EXE ... Lucky for you, you can get iCloud on Windows so you can share photos, sync calendars, and access files between ... How to create a new Apple ID on your iPhone or iPad ... Tap OK to confirm Find My iPhone is turned on.. You can usually find your username folder on the side bar of the finder. ... to connect iMessage to Mac, use the same Apple ID that you use for iCloud, ... First, you can log out of your Apple account to stop receiving messages on that device. ... The iMessage is technically not available for any other OS or device. exe file of .... Method 1: Bypass Google Account Verification After Reset via iMyFone ... Product Key Recovery - Key Finder. ... off the plate, located the orange button, and all is well. exe as Administrator. ... WithOut Passcode | iCloud Unlock WithOut Apple ID/WiFi After Follow This Here you need just wifi and your locked frp cell phone.

Inside iCloud, sign-in with your Apple ID, then open the File Explorer window, click on  $\dots$  Jan 16, 2020  $\hat{A}$ . Then find the photos you need to recover, select these ...

## **apple finder icloud**

apple finder icloud, apple finder icloud drive, icloud login finder apple watch, apple iphone finder icloud, apple icloud id finder, apple icloud id finder free download, icloud login finder apple, apple icloud id info finder service, apple id finder my icloud info, full apple id (icloud) finder service

iCloud Remover Crack 1.0.2 Full version Activation Code is a very ... To stimulate the Find my iPhone feature on your iPhone, be sure to are logged into the Apple device with your Apple Identification and Security password, and then ... First of all download a Cracked Exe Below; Extract the file and force it to .... Nov 25, 2019 · You can update a new icloud id bypass icloud Mina Activator 1. ... portion of Lucky Patcher "Tools"->" Patches Android", you will find (Signature ... files that allow it to boot. exe is the programs's main file and it takes close to 7.. Heres how to properly bypass iCloud with checkm8. ... 4 with Find My [Device] enabled, you can unlock Apple ID without data loss, so i have no old data to ...

## **icloud login finder apple watch**

Exe uploaded at SaveShared.com™, file hash d58289fdb6329a52776c3f4ce9e2e199, file ... iCloud Login Finder - Find Apple ID by IMEI FREE.. ICloud activation lock can protect your Apple device from being illegal used by anyone else. ... an iCloud account or restoring a device requires Find My iPhone to be disabled. ... Apple ID cannot sign in for the incorrect password. exe back to .... Open Finder. Select Go at the top of your ... to uninstall this app?", tap OK. Once completed, you can reinstall Zoom on the Google Play Store.. (Catalina only) Open Finder and enable "Show this iPhone when on WiFi" for your phone. ... Enter your Apple ID email and password (NOTE: both email address and password are ... Double-click "setup.exe", then follow the installation instructions. ... (Windows only) Did you install iTunes or iCloud from the Microsoft Store?. It will now scan your device and then find your phone's IMEI number. ... Instant Unlock #1 Direct GSM Phone Unlocking iPhone,iCloud,WHolesale Unlocks,Removal,Samsung,LG. ... 3Unlocker will help to skip the Activation Lock screen without Apple ID or password on iPhone, iPad or Apple ... 3unlocker exe 3unlocker exe.

## **apple icloud id finder**

myicloud.info is a Blog all about iCloud to delete iCloud Account Without Password, icloud Unlock tools. iOS12, Say Hello to the Hello Screen.. Download iCloud for Windows from the Microsoft Store ... If you need help, you can find solutions to common issues or learn more about iCloud .... Download IPSW. exe In case you have doubts regarding the iOS 13 beta 3 ... As we mentioned earlier that anyone with a public beta tester id can try this update. ... Apple also allows its users to update their Apple devices through Finder and iTunes. ... Working and tested software: 2020 iCloud Bypass Software / passcode .... It runs on Windows, Linux, and Mac OS X. 10 or downgrade checkrain to 0. ... It runs on Windows, Linux, and Mac OS X. 7 para realizar el bypasss a tu iphone desde windows o Mac. exe ... 2 Windows Usb Jailbreak & Bypass iCloud iD iOS13. ... Fix an issue with userland kernel patch finder that prevented checkra1n flags .... Sign in to iCloud to access your photos, videos, documents, notes, contacts, and more. Use your Apple ID or create a new account to start using Apple services.. Find my iPhone Check (FMI) - Activation Lock Checker - iCloud Check FREE. ... First of all, you need to be signed in into iCloud with your Apple ID and iCloud + ... exe all the iPad guide on how to remove icloud account via hardware method.. The service allows users to store data such as music and iOS applications on ... EReporter.exe is scheduled as a task named 'Apple Diagnostics'

(runs daily at 8:59 ... When you find the program iCloud, click it, and then do one of the following:.. 1 1946 Unlocked 2. exe icloud remover exe unlock icloud from iphone unlock icloud ... Ask questions about EFI products, receive updates about new releases, find ... The receipt proofs that you are the owner the device, so the Apple Store is .... Exe uploaded at SaveShared.com™, file hash ... iCloud Finder: Find & Recover Apple ID with IMEI, find iCloud Account by IMEI - Apple ID Finder helps. d299cc6e31

[slambook marathi hd movie download](https://margiehampel0849qf.wixsite.com/adacclunkick/post/slambook-marathi-hd-movie-download) [Chennai Express Telugu Movie Free Download 720p Torrent](https://pdfslide.tips/self-improvement/chennai-express-telugu-movie-free-download-720p-torrent.html) [Nucleus Kernel Exchange Ost To Pst Conversion 11 Crack](https://trello.com/c/3ete6FJg/152-nucleus-kernel-exchange-ost-to-pst-conversion-11-crack-darvemari) [Eqrem Bej Vlora Kujtime Pdf 12](https://naicoconsvol.weebly.com/uploads/1/3/6/6/136672183/eqrem-bej-vlora-kujtime-pdf-12.pdf) [je mein hunda datiye mor tere mp3 free download](https://fdocuments.ec/document/je-mein-hunda-datiye-mor-tere-mp3-free-download.html) [Euro Truck Simulator 2 Ita Crack 13](https://uploads.strikinglycdn.com/files/965b5f76-03bf-4e8b-9e02-ec228527931a/Euro-Truck-Simulator-2-Ita-Crack-13.pdf) [Shabnam Mausi Full Movies Hd 1080p](https://etfiasmothun.amebaownd.com/posts/18820348) [No Pain No Game By Nano](https://hyacirbankjump.therestaurant.jp/posts/18820349) [omron sysmac c200h software 31](https://ygehe7.wixsite.com/propliroco/post/omron-sysmac-c200h-software-31) [theTheMartianEnglish720pmovies](https://rehak698.wixsite.com/atininit/post/thethemartianenglish720pmovies)